**C14:** IMS Configuration: discovery, audit, and analysis (or how I came to love IMS CM) Rafael Avigad, Product Manager, Fundi Software

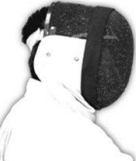

Sharpen your competitive edge 2016 IMS Technical Symposium March 7 - 10, 2016

Wiesbaden, Germany

www.ims-symposium.com

#### **Overview**

- IMS Configuration Manager overview
- System discovery: what you can learn; what you can do
- Parameter management
- Resource management
- Optional: demonstration

1

# IMS Configuration Manager

- Began life as IMS Parameter Manager
- With DRD, became IMS Configuration Manager: mission to help enable DRD and remove the stage1 gen process
- Increasingly becoming a general modernization enablement tool
- Much thanks to automated discovery...

### The evolution of discovery

- What is automated discovery and why you might want to use it
- Changes the usage pattern of the product
- Began with a simple enough requirement
- Evolved to be the center-piece of the product

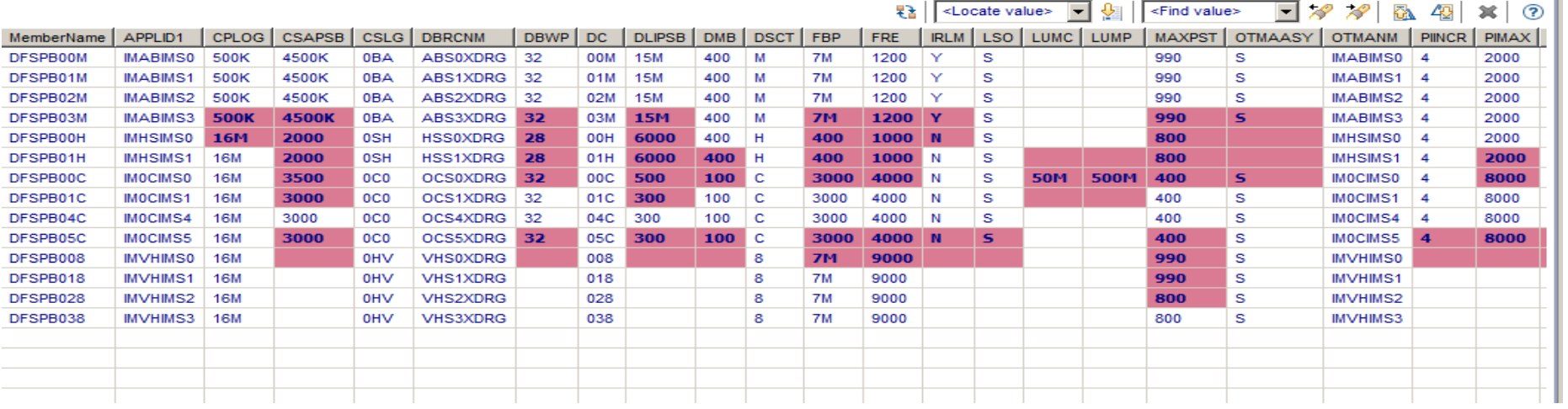

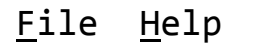

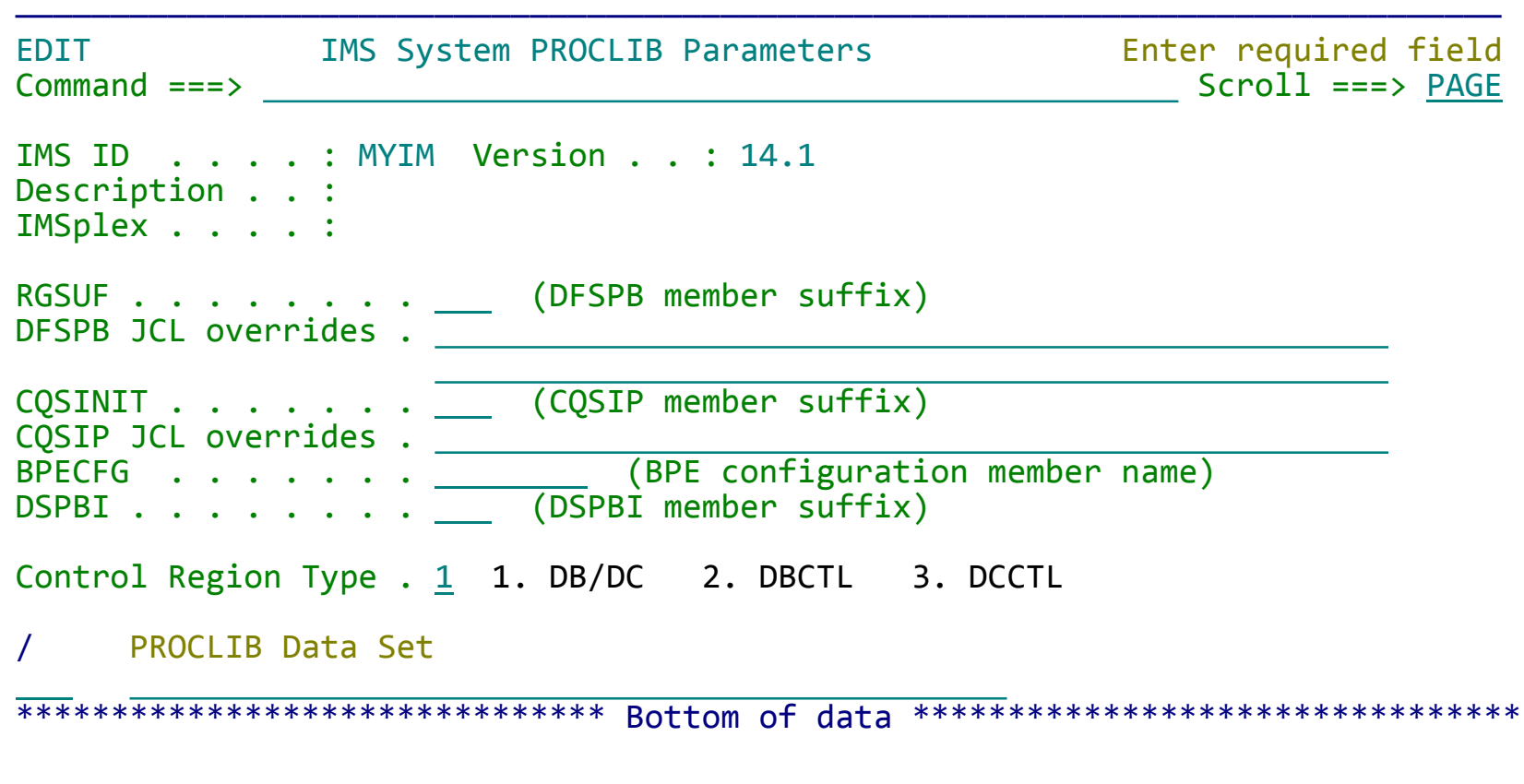

#### Auto discovery of IMS Systems

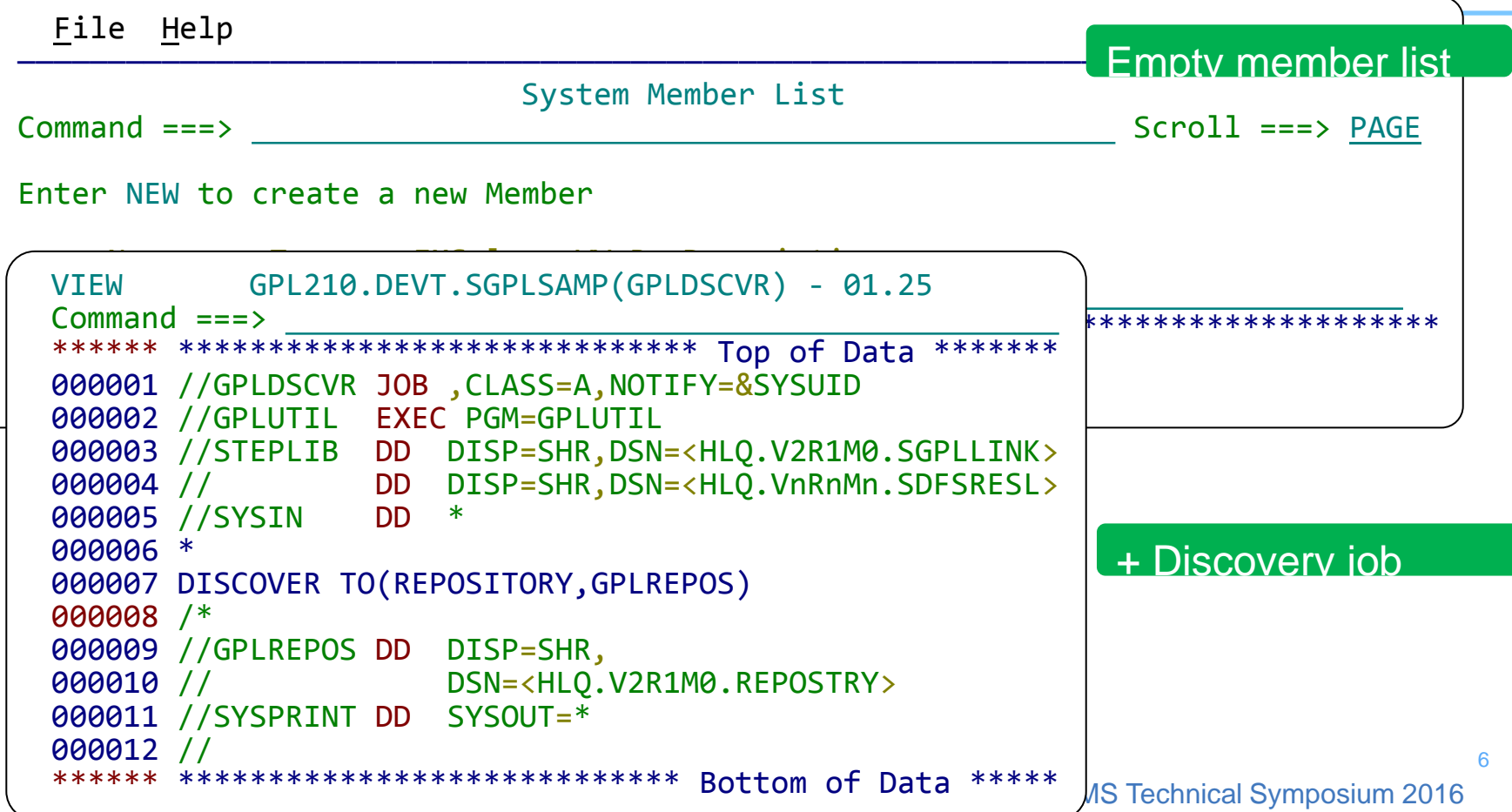

- Identify IMSplexes, IMS systems, and IMS Connect across all LPARs
- Runs as a utility or via a server

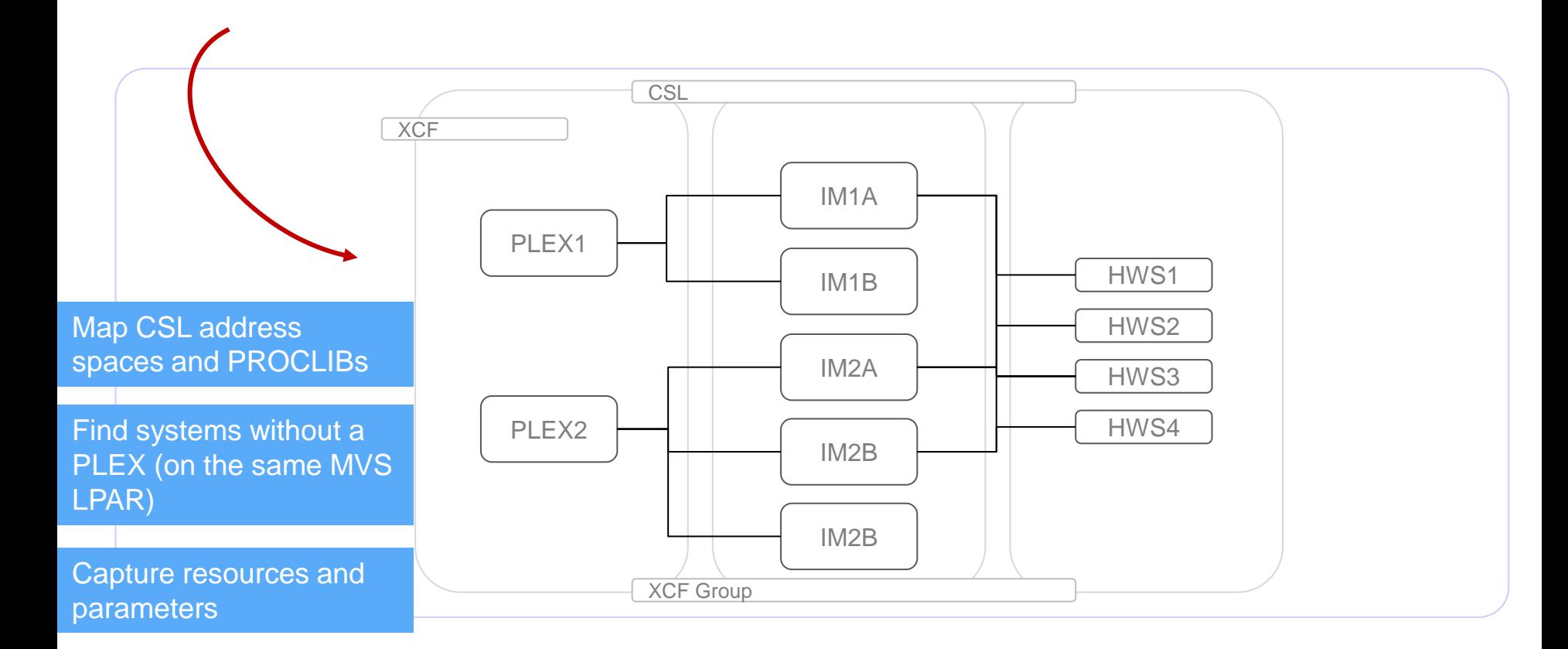

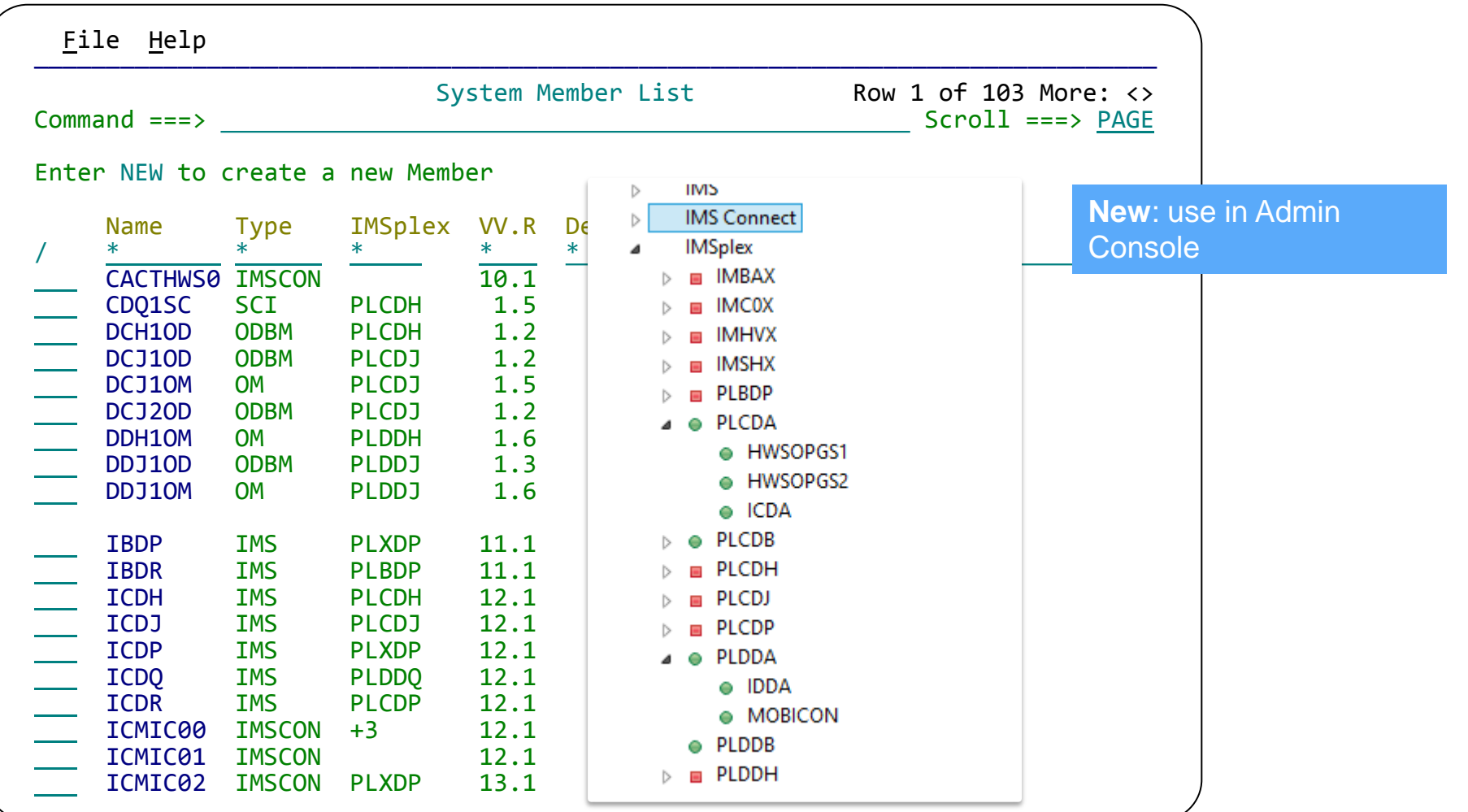

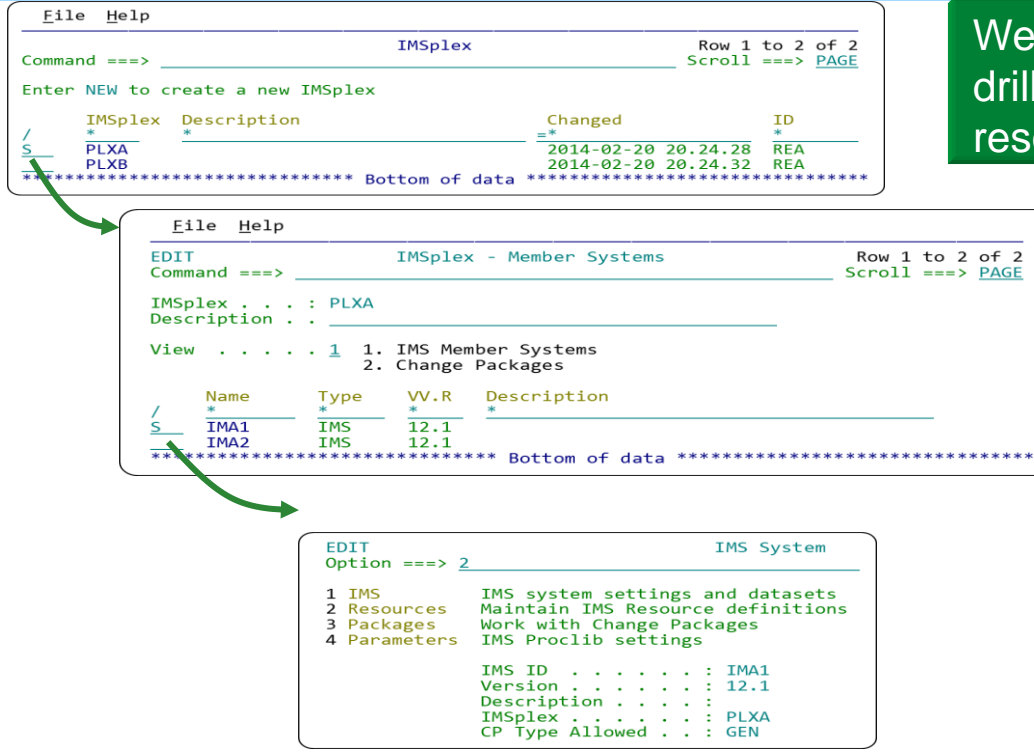

#### We can browse through the PLEX and drill down to systems and their

resources

# Impact of discovery

- What was laborious now takes seconds
	- Defining systems
	- Identifying active PROCLIBs
	- Changing IMS resource definitions
	- Submitting commands
- You can trust what you see about the configuration
	- What is *actually* running right now?
	- Is it configured the way I think it is?
	- Is what I had discovered still running over time?
	- *Requirement: snapshot my configuration and warn me when it changes*
- **Changes the usage profile of the product**

# Parameter management

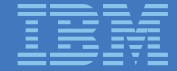

#### Parameter management

- Configuration
	- 35 members
	- 890 parameters and sub-parameters in these members
	- 157 parameters introduced in V12 and V13
- Interdependencies
- Implemented on unmapped topologies:
	- Multiply the complexity by the number of systems
	- Divide by the number of times you change parameters every month
- But not being afraid of change is fundamental

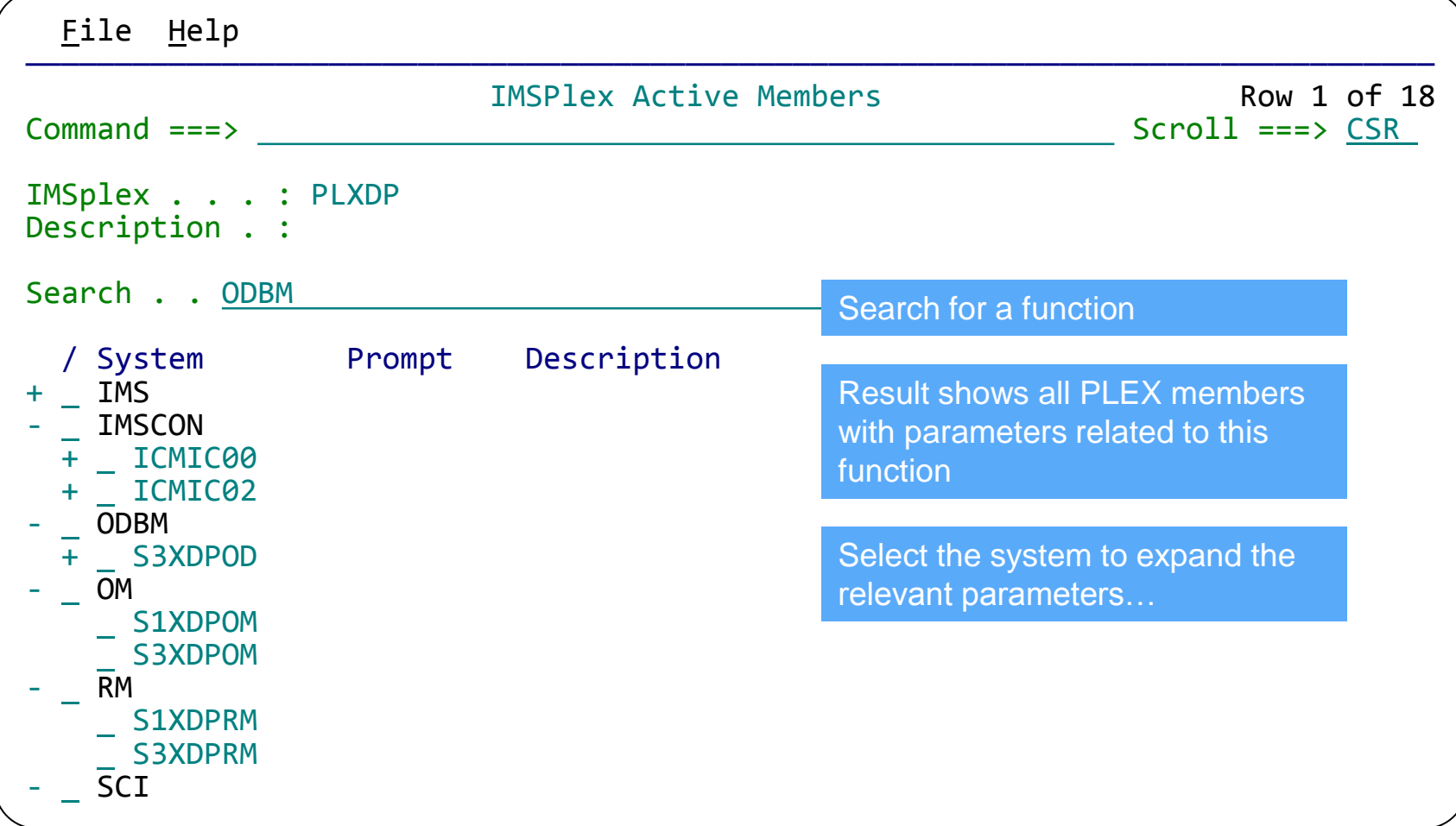

13

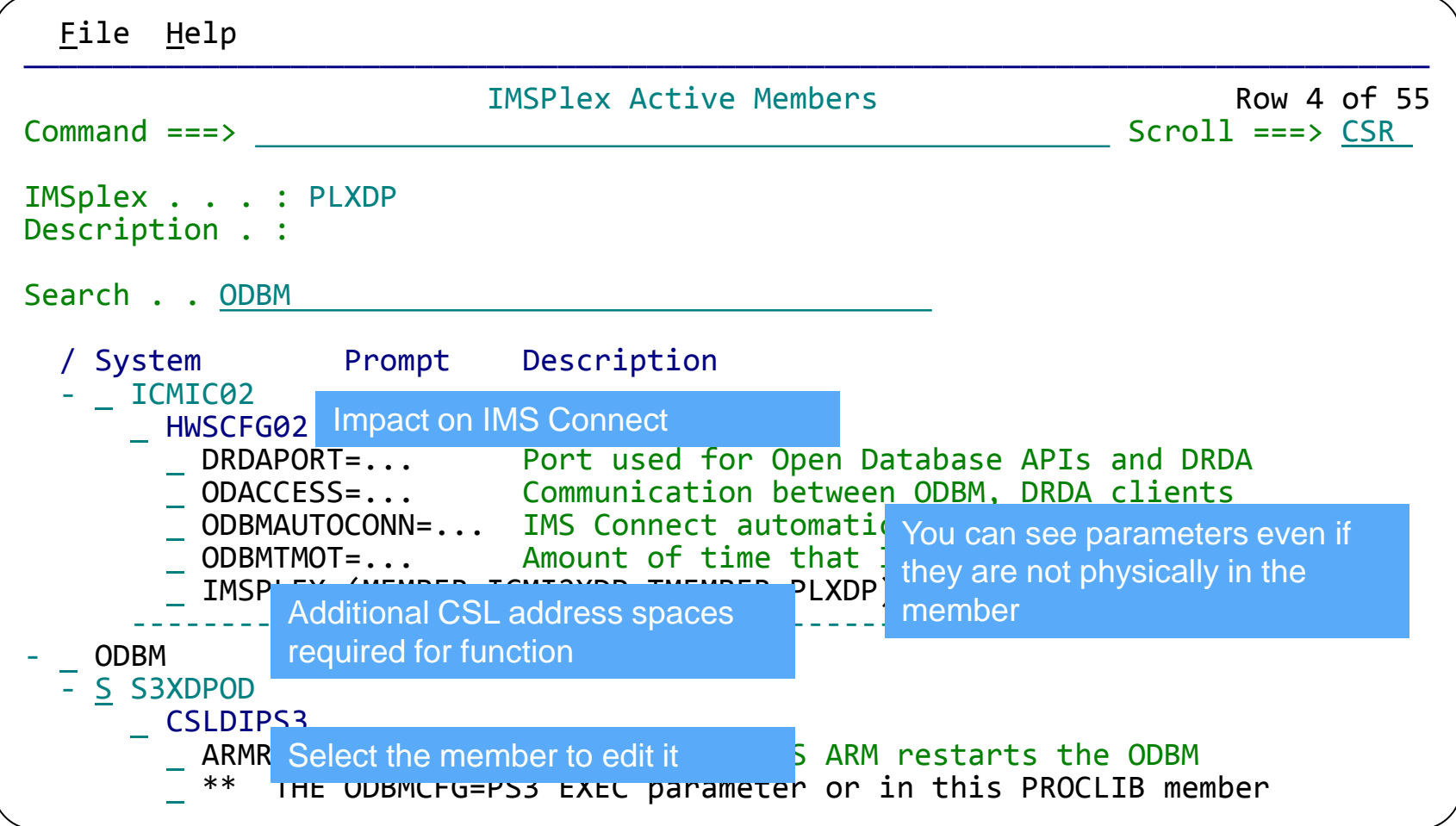

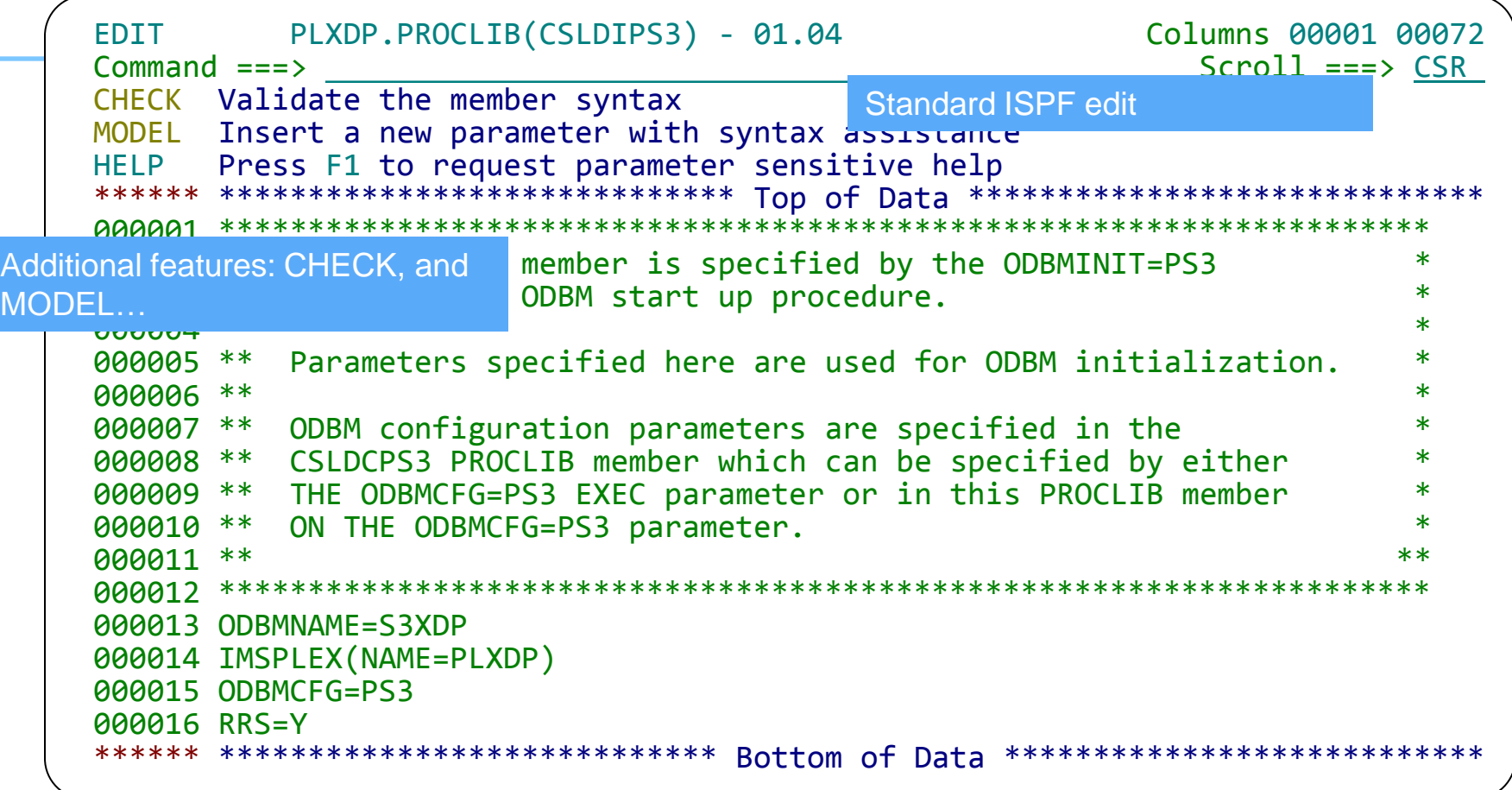

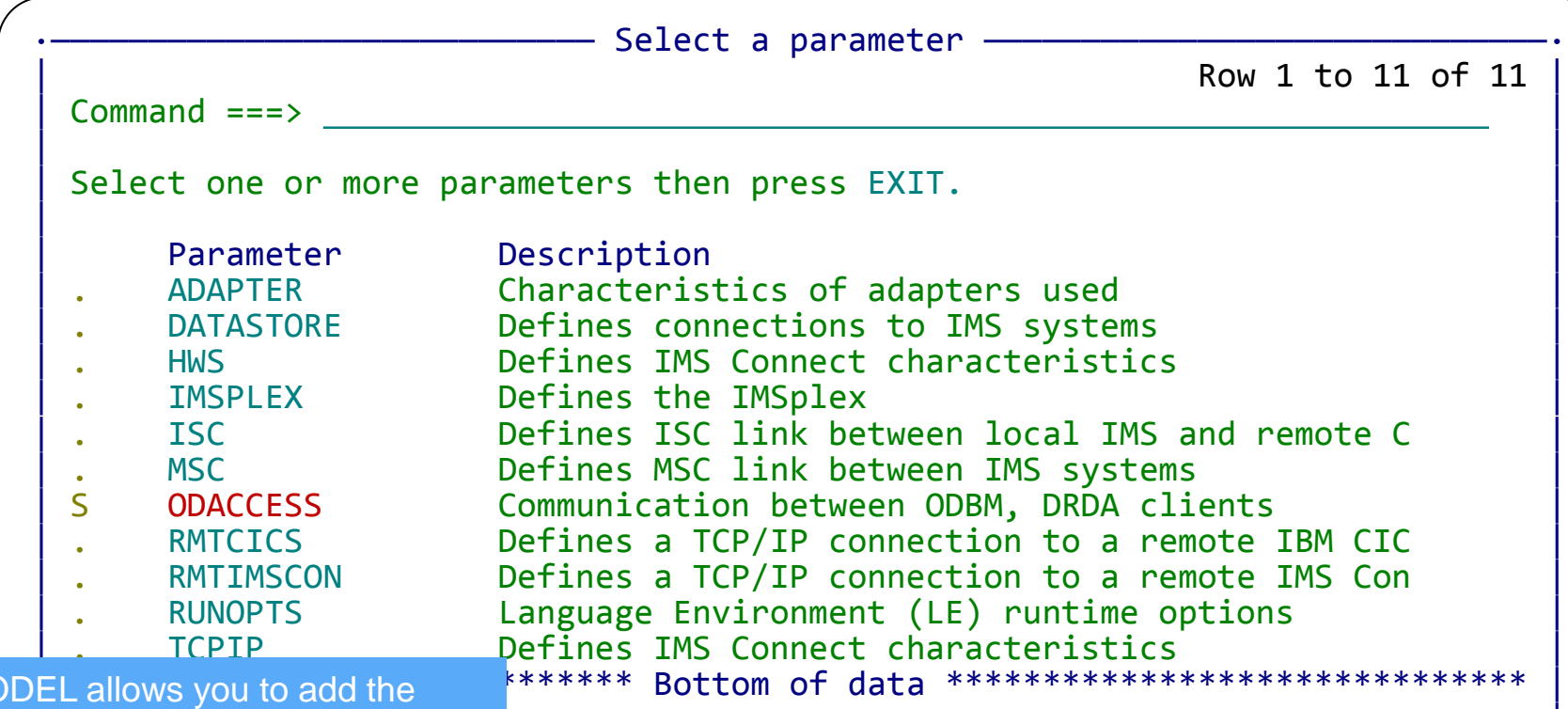

| | ·—————————————————————————————————————————————————————————————————————————————·

functions for the feature in place the state of the state of the state of the state of the state of the state of the state of the state of the state of the state of the state of the state of the state of the state of the s  $\mathcal{L}$  and the contract  $\mathcal{L}$  is a set of  $\mathcal{L}$  and  $\mathcal{L}$  and  $\mathcal{L}$  and  $\mathcal{L}$  and  $\mathcal{L}$  and  $\mathcal{L}$  and  $\mathcal{L}$  and  $\mathcal{L}$  and  $\mathcal{L}$  and  $\mathcal{L}$  and  $\mathcal{L}$  and  $\mathcal{L}$  and  $\mathcal{L}$  and  $\mathcal{$ (direct editing of the member) and the member of the member of the member of the set of the member of the set of the member of the set of the set of the set of the set of the set of the set of the set of the set of the set MC

#### Eile Edit Edit\_Settings Help

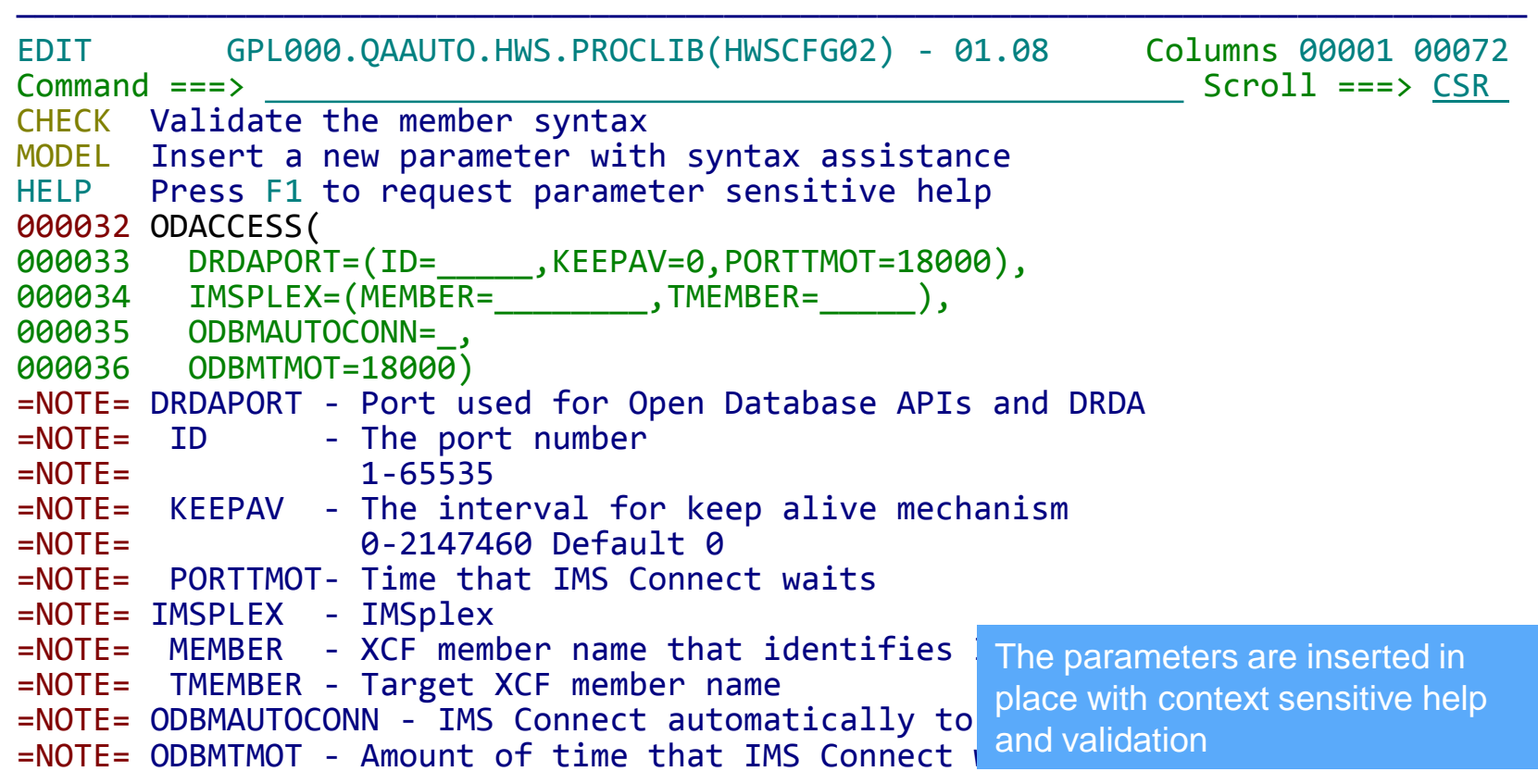

#### Help - ODBMNAME (CSLDIxxx)

More:  $+$ 

ODBMNAME=

 Specifies the 1- to 6-character name of the ODBM address space. You can specify the ODBMNAME parameter on either the CSLODBM startup procedure or in the CSLDIxxx member of the IMS PROCLIB data set. Each instance of ODBM in an IMSplex must have a unique ODBMNAME.

 For each ODBMNAME, ODBM creates an eight-character ODBMID that identifies the instance of ODBM within the IMSplex. The ODBMID is the ODBMNAME followed by the characters "OD" and any blank spaces that ODBM needs to add to make the ODBMID eight characters in length.

 For example, if you specify an ODBMNAME that is three characters long, ODBM creates the eight-character ODBMID by appending the characters OD to the ODBMNAME and then padding the ODBMID with three blank spaces. If ODBMNAME=ABC, ODBM creates an ODBMID of "ABCODbbb", in which b represents a blank space.

If you specify the ODBMNAME parameter in the  $\mathsf c$  Complete Help available in-PROCLIB data set, you must also either define for each instance of ODBM in an IMSplex or spe IMS manuals and the control of the operations of the state in th context: no need to go to multiple

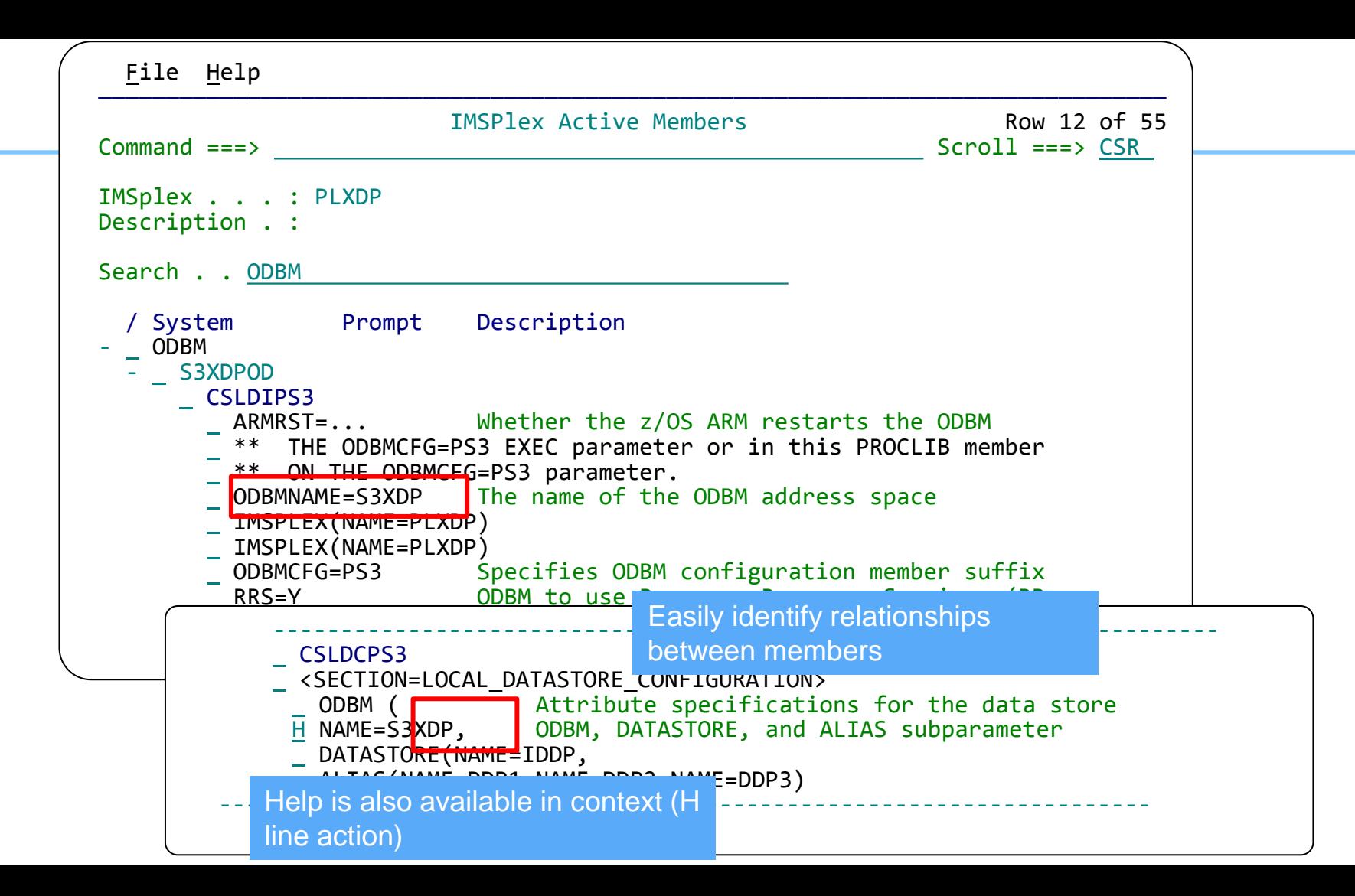

# Modify resources DRD without fear

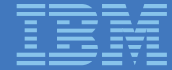

#### Changing resources dynamically

- DRD offers a more modern approach to application development and management
- Reduces the need for performing an IMSGEN
- More flexible and immediate than an online change
- But there are processes, controls, structures, and dependencies that have developed over years?
- IMS Configuration Manager adds structure to the DRD process.
	- Maintain your processes but gain the benefits of DRD
	- Add a layer of audit and control that allows you to open up the process to developers
	- Automation and reversibility of change process

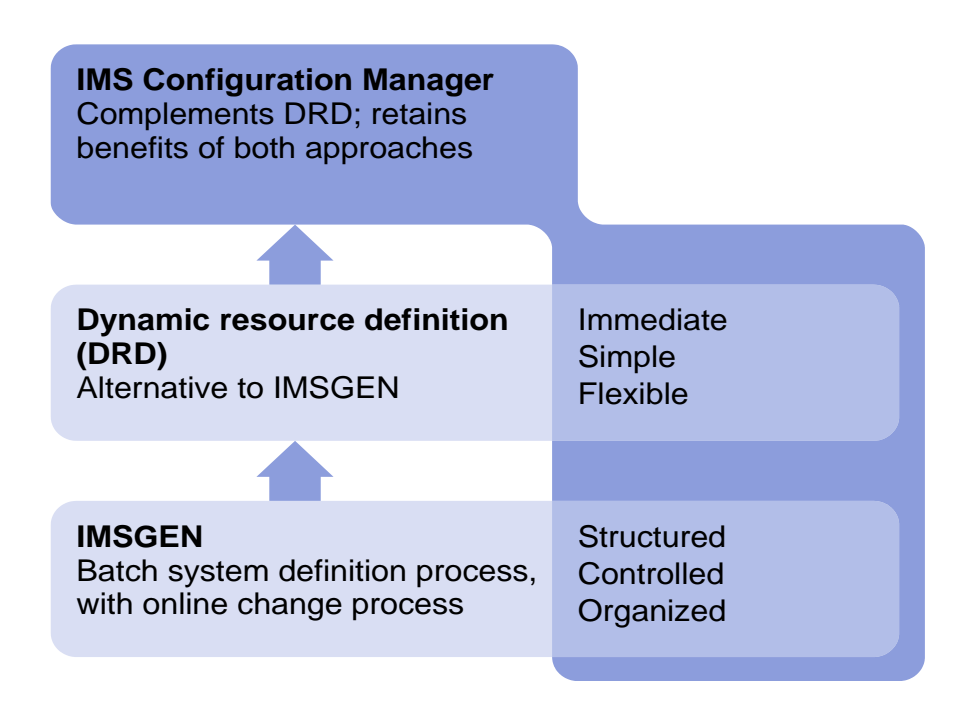

#### Updating resources

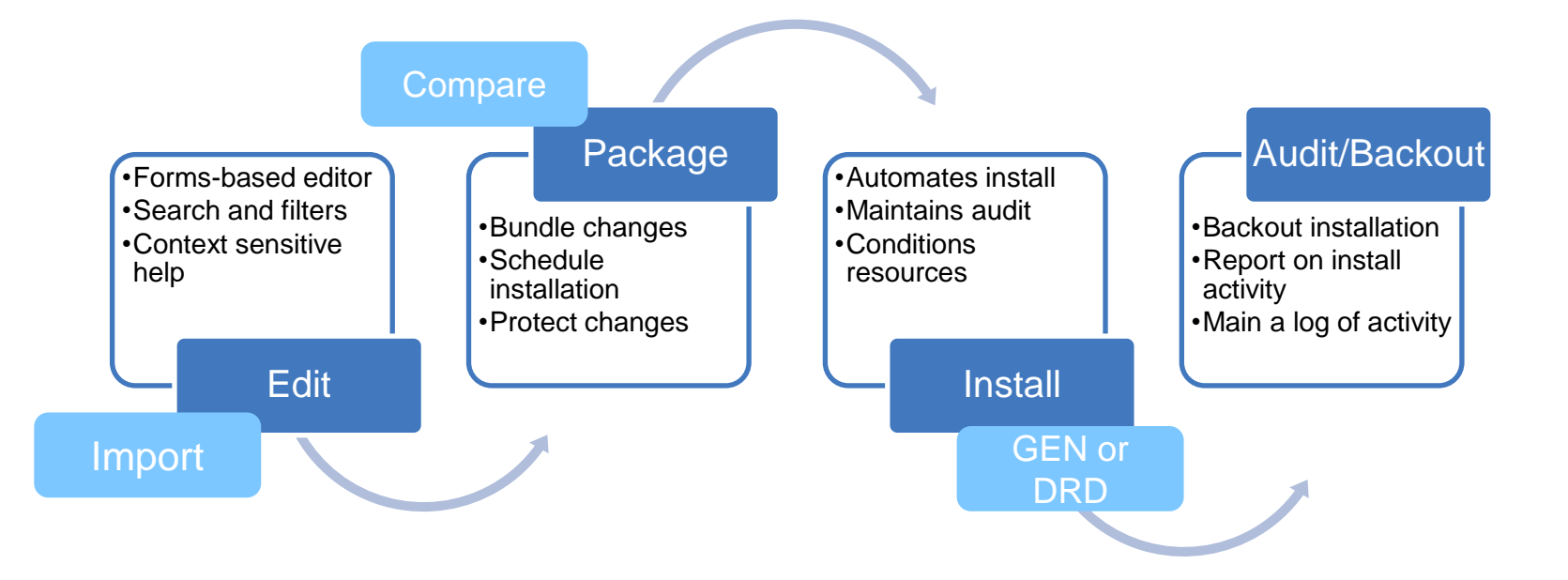

#### Structure your process

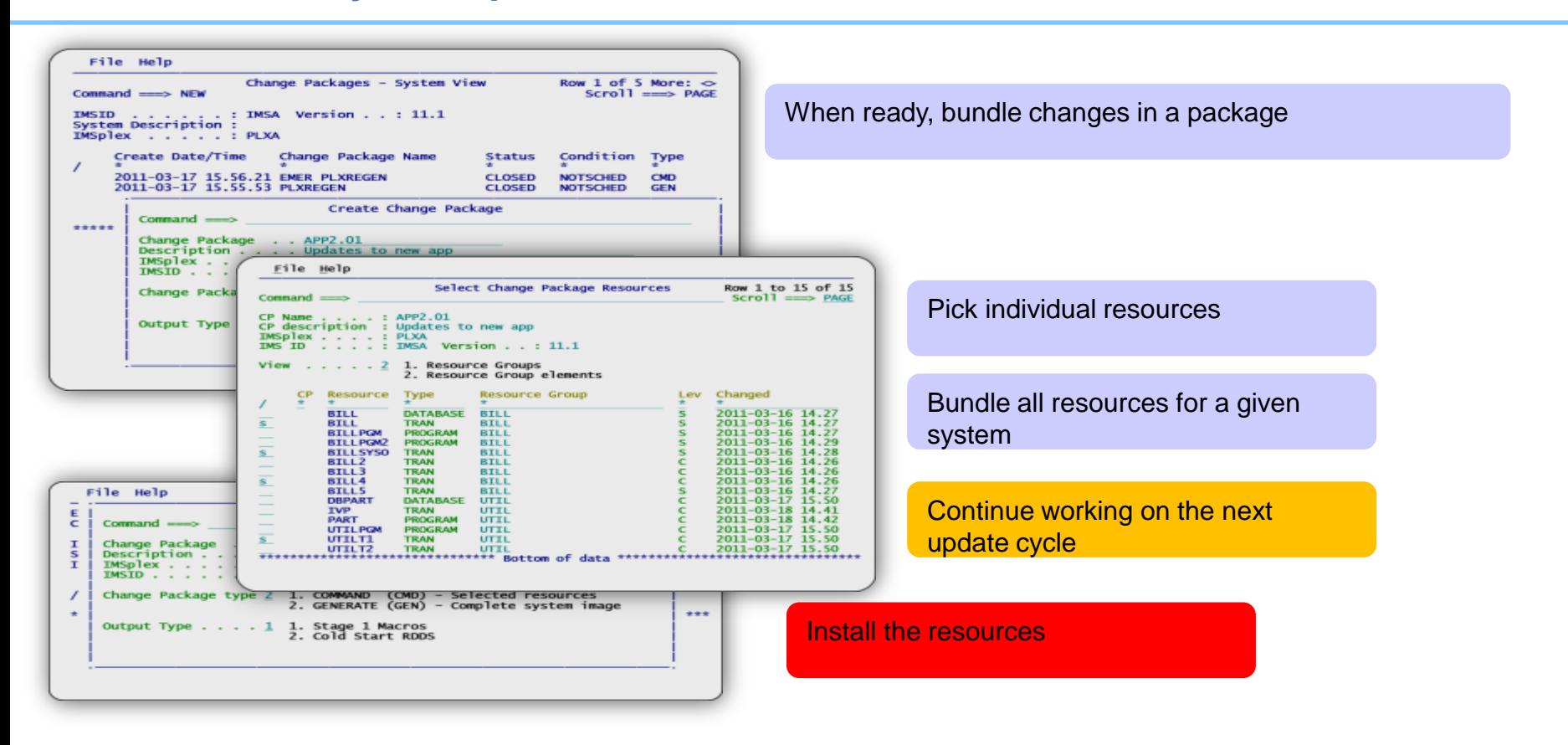

# IMS Configuration Manager resource installer

- The installer provides enhanced services on top of the IMS type-2 command interface
- Automatically determines optimum method of install
- Rollback option
- Full-logging of install activity
- Builds and records system image

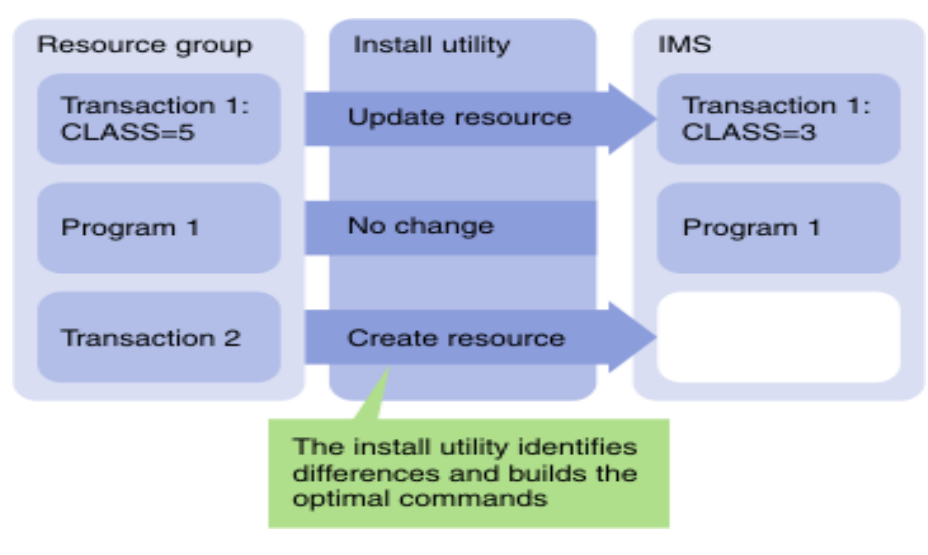

#### Resource updates can be received as stage 1

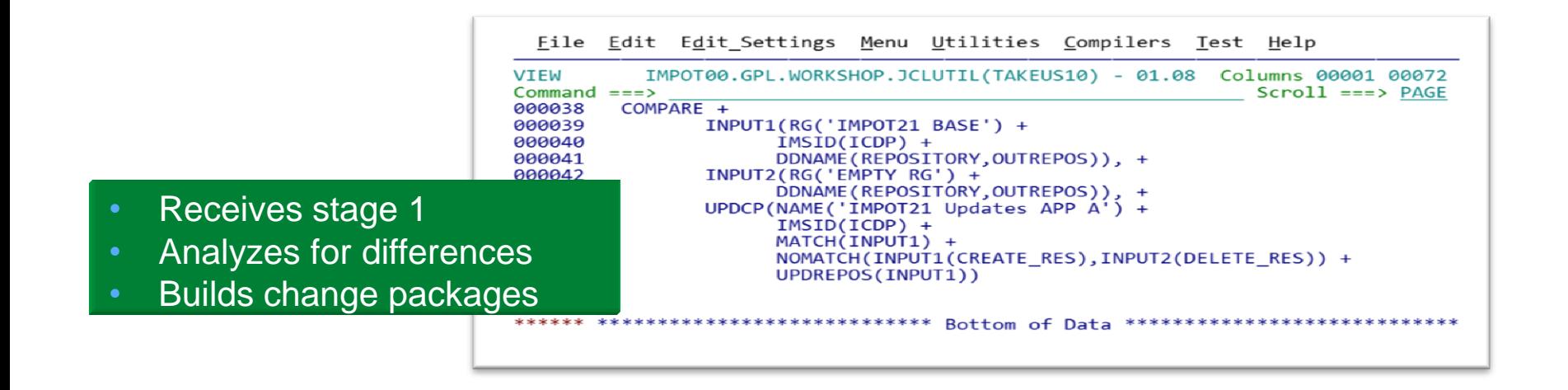

# Bringing it all together More text on one line in this location if needed

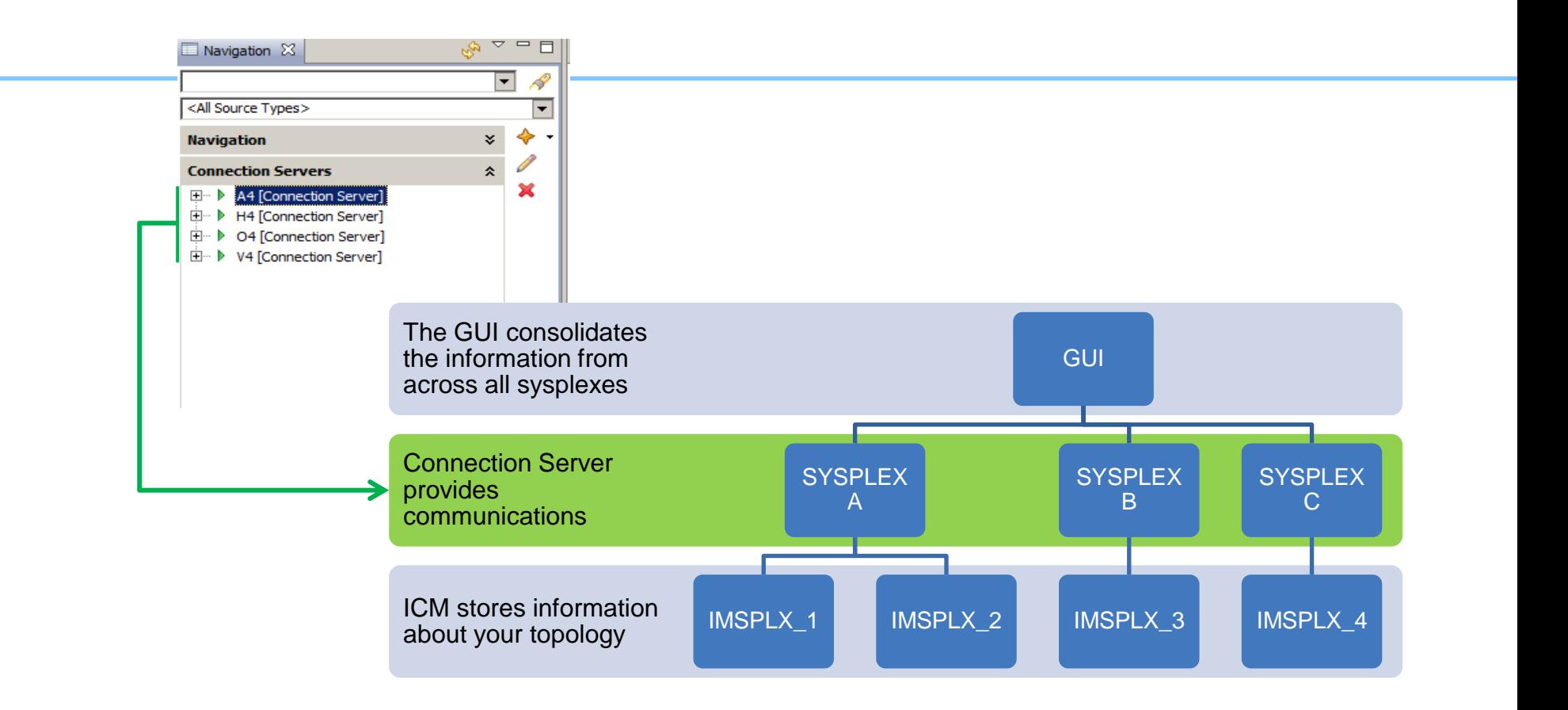

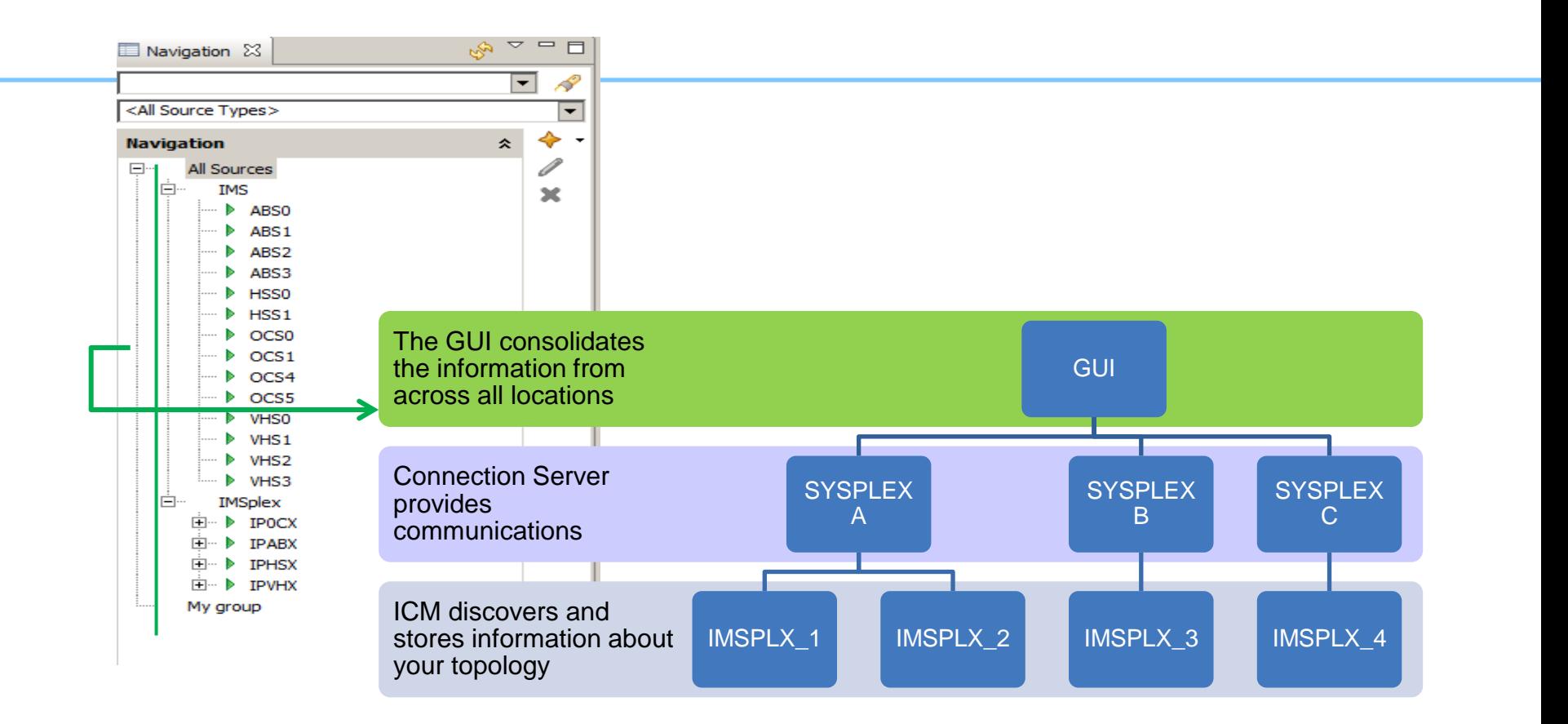

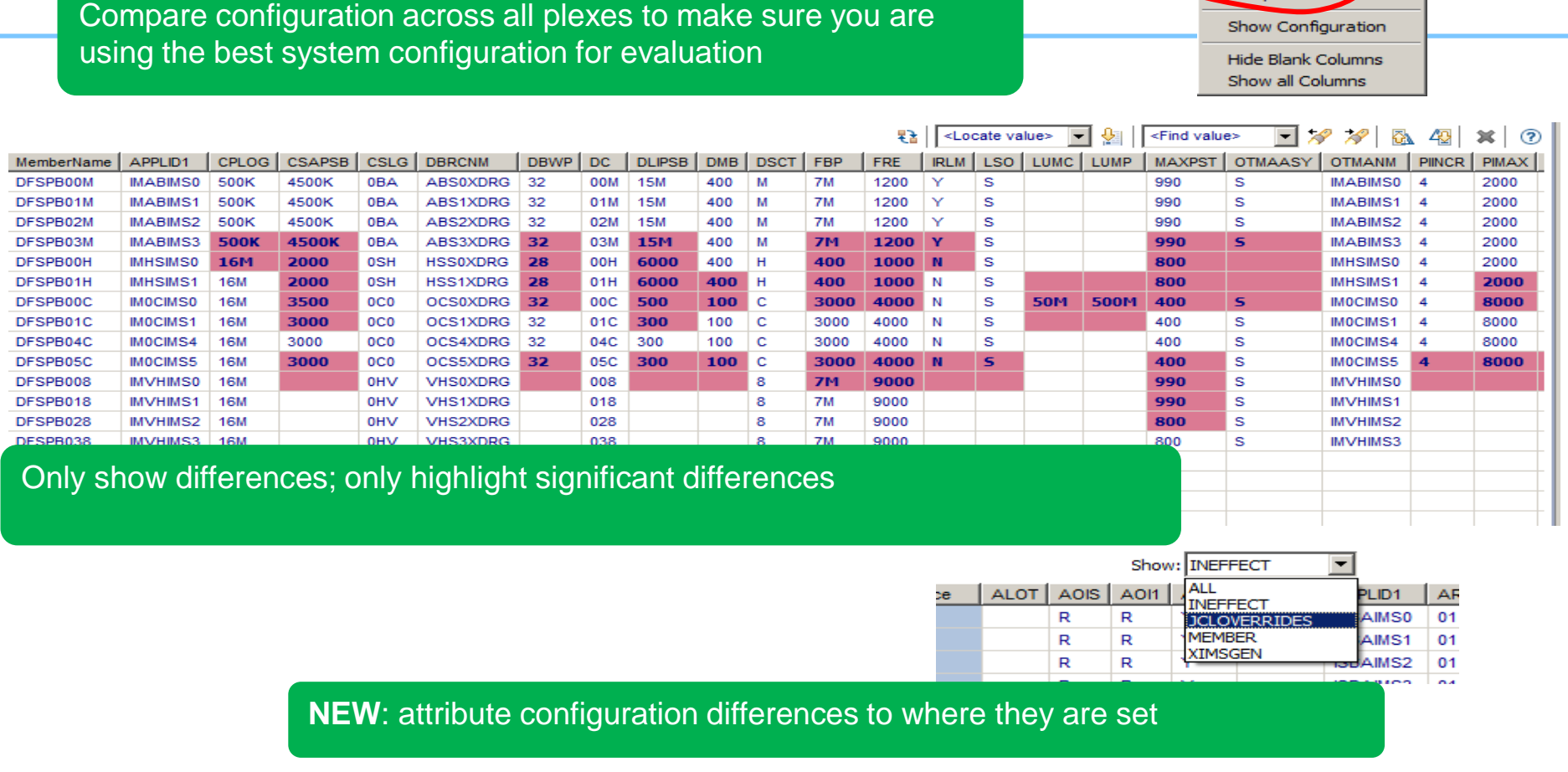

Compare ...

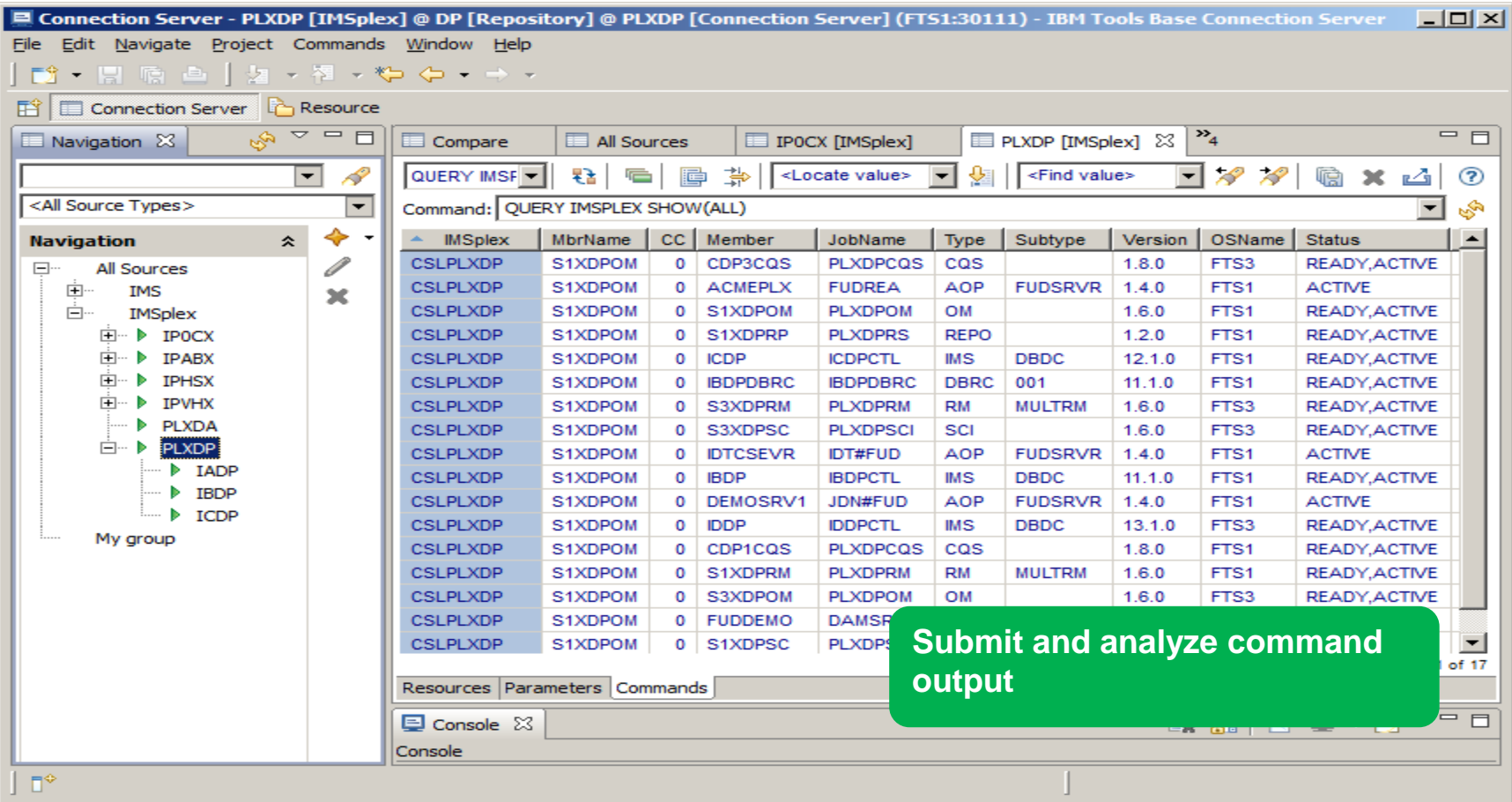

#### **Conclusions**

- Providing an authoritative and comprehensive representation of your IMS systems offers more than usability enhancements
- Reliability of a discovery process relies on the reliability of the input. Thus no input is the most reliable
- Assists in balancing usability with enterprise management and controls
- Provides immediate value

# Thank You

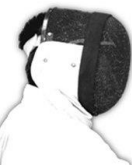

Sharpen your competitive edge 2016 IMS Technical Symposium March 7 - 10, 2016

Wiesbaden, Germany

www.ims-symposium.com

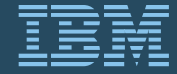